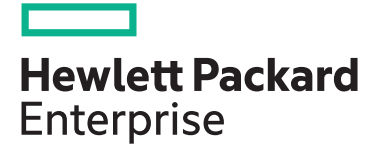

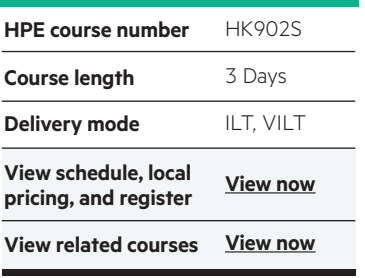

#### **Why HPE Education Services?**

- IDC MarketScape leader 5 years running for IT education and training\*
- Recognized by IDC for leading with global coverage, unmatched technical expertise, and targeted education consulting services\*
- Key partnerships with industry leaders OpenStack®, VMware®, Linux®, Microsoft®, ITIL, PMI, CSA, and SUSE
- Complete continuum of training delivery options—self-paced eLearning, custom education consulting, traditional classroom, video on-demand instruction, live virtual instructor-led with hands-on lab, dedicated onsite training
- Simplified purchase option with HPE Training Credits

Realize Technology Value with Training, IDC \* Infographic 2037, Sponsored by HPE, October 2017

# **Managing HPE 3PAR StoreServ I: Management and local replication HK902S**

The Managing HPE 3PAR StoreServ I course is designed for the new or entry-level HPE 3PAR administrator. The goal of the class is to acquaint the 3PAR administrator with the most common day-to-day tasks and best practices associated with administration of the 3PAR array. The levels of provisioning storage are emphasized.

This training reflects the newest release of the HPE StoreServ Management Console. The course is approximately 50% lecture and 50% hands-on labs using HPE 3PAR arrays. NOTE: Hosts used in the lab environment are MS Windows.

#### **Audience**

This course is intended for StoreEasy customers, HPE Services field engineers, call center personnel, Presales and Channel Partners and other field personnel who provide installation and/or operational support assistance for HPE StoreEasy and 3PAR StoreServ File Controller Serverst

#### **Prerequisites**

- An understanding of general storage concepts including fibre channel technology and RAID
- Operator level functionality in a Windows environment
- Please register **[here](http://www.hpe.com/ww/training/vc-ncsched?id=7704)** to access to the H6LH4AAE Pre Study for Managing HPE 3PAR StoreServ I

#### **Course objectives**

After completing this course, the student should be able to:

- Explain the HPE 3PAR current hardware offerings: 20000 series, 8000 series, and 7000 series
- Explain the numbering schemes for the HPE 3PAR hardware components: controllers, ports, and physical disks
- Use the StoreServ Management Console (SSMC) GUI and the CLI to perform administrative tasks
- Create and work with a Common Provisioning Group (CPG)
- Administer Virtual Volumes using the SSMC and the CLI
- Understand the advantages of Thin Provisioning and create a Thin Provisioned Virtual Volume (TPVV)
- Understand the advantages of Dedup and Compression for storage allocated from SSDs
- Export and un-export virtual volumes from hosts
- Use HPE 3PARinfo to analyze luns presented to hosts
- Use Host Explorer to simplify addition of hosts
- Use Host Sets and Volume Sets to simplify provisioning storage
- Create a Snapshot and promote (restore) from a Snapshot
- Create a Clone and promote a Clone
- Convert a Virtual Volume (i.e. from fully provisioned to thin provisioned or thin provisioned to thin dedup or vice versa)
- Use the SSMC reporting feature to monitor capacity and performance

## **Detailed course outline**

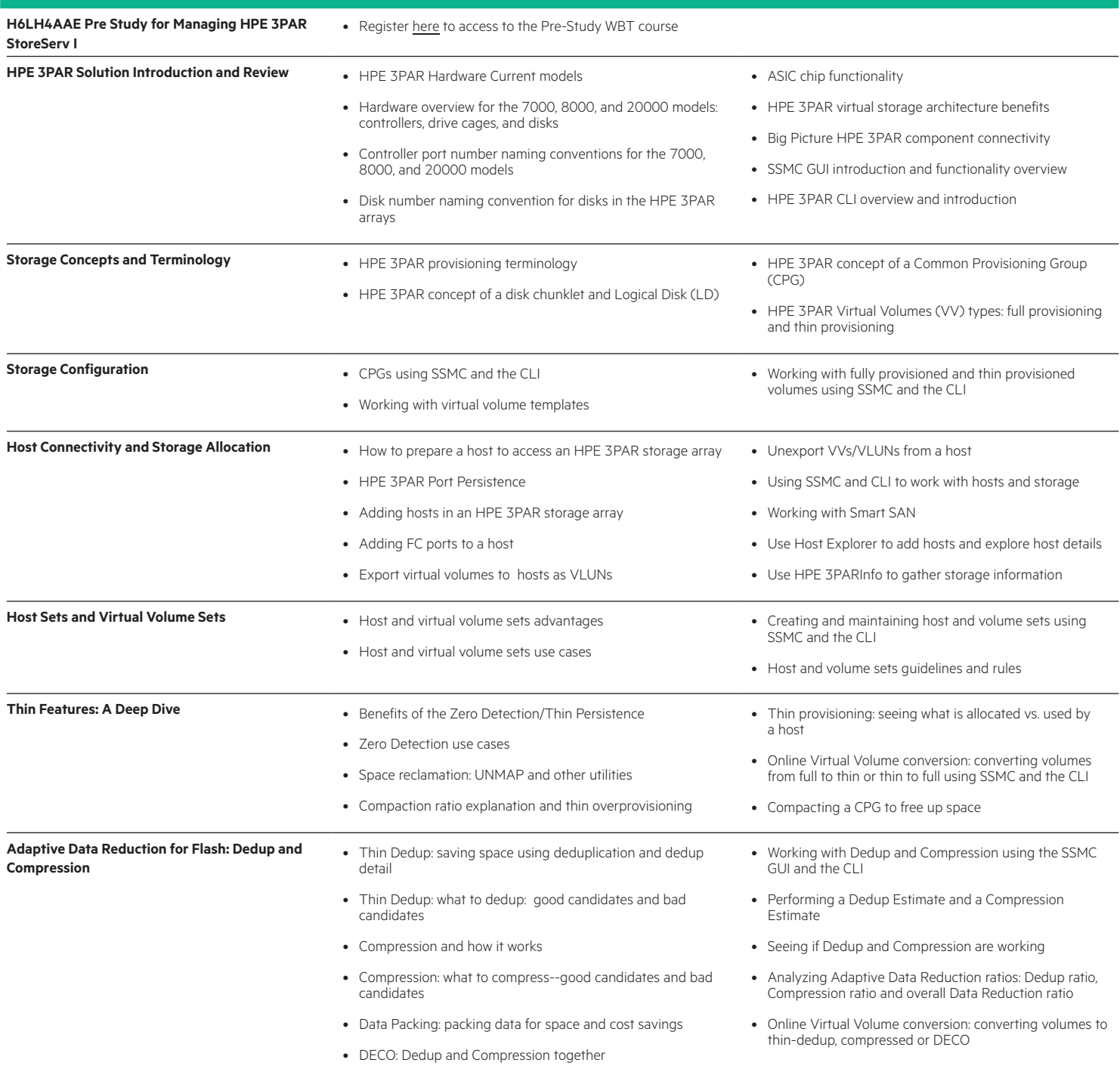

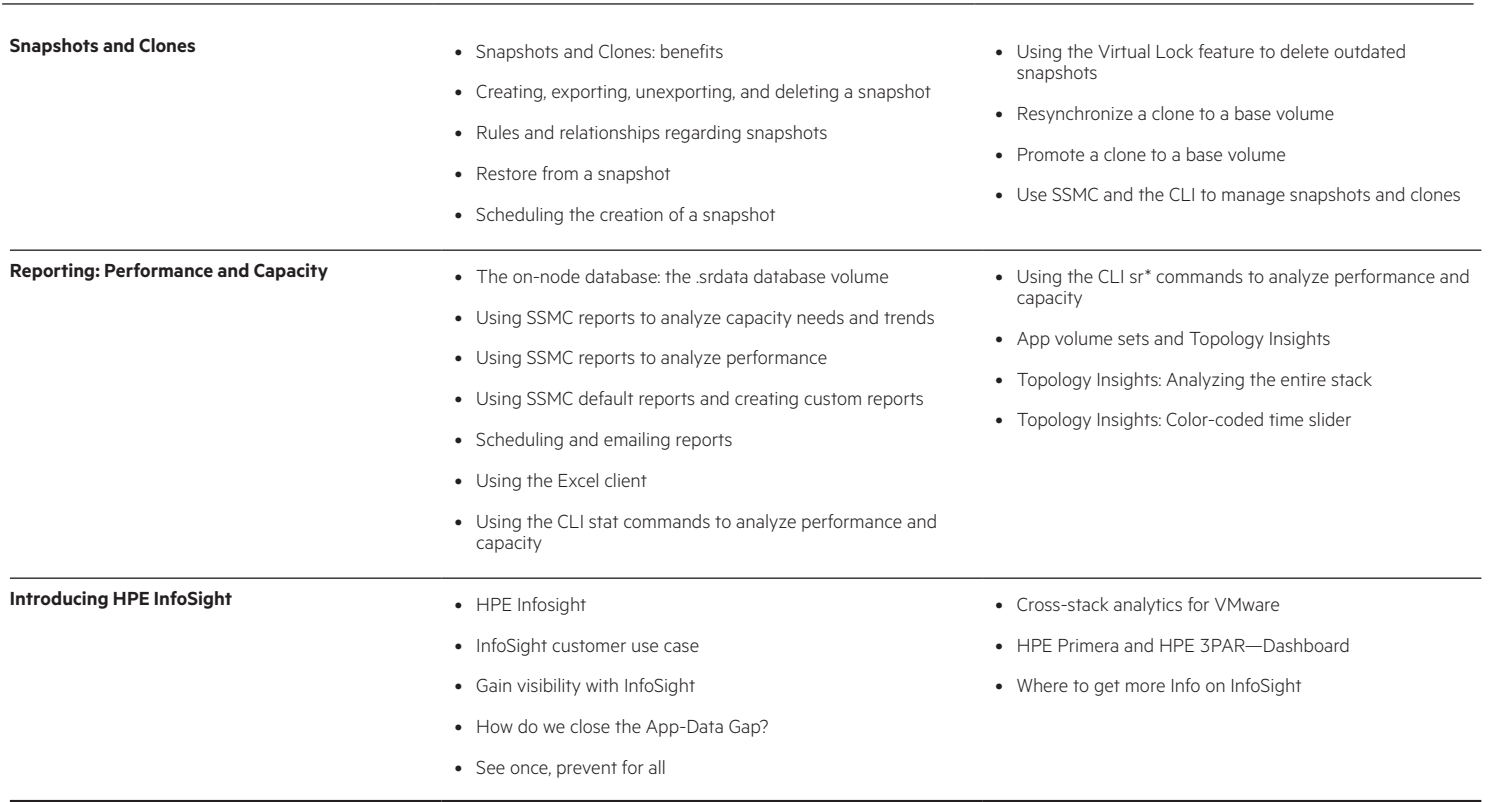

#### **Detailed lab outline**

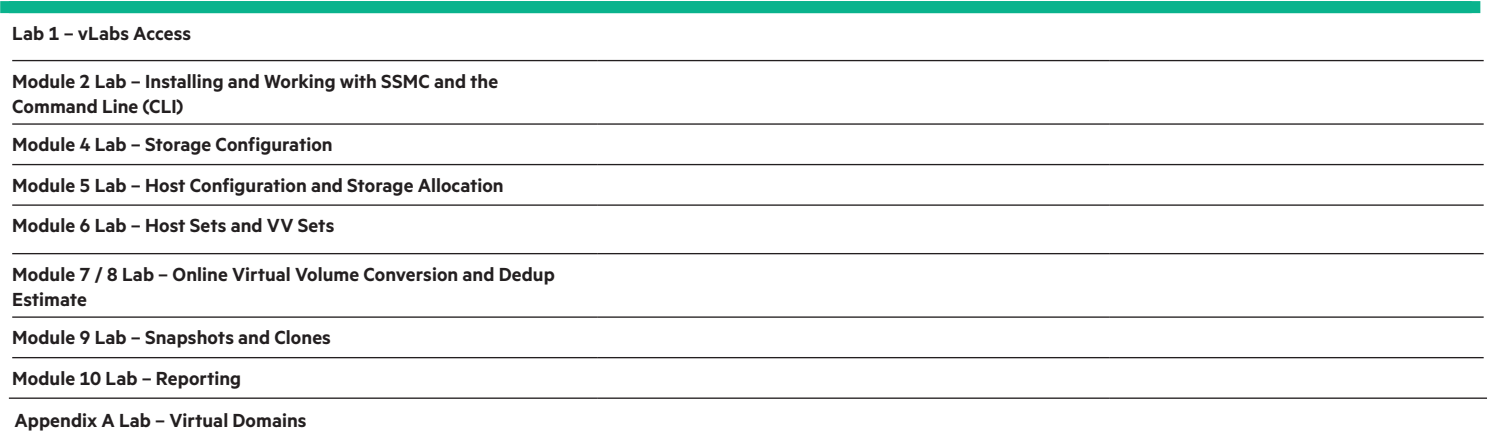

### [hpe.com/ww/learnstorage](http://hpe.com/ww/learnstorage) Learn more at

**Follow us:**

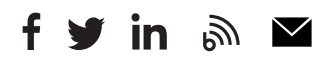

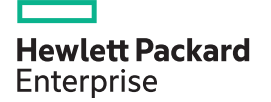

© Copyright 2020 Hewlett Packard Enterprise Development LP. The information contained herein is subject to change without notice. The only warranties for Hewlett Packard Enterprise products and services are set forth in the express warranty statements accompanying such products and services. Nothing herein should be construed as constituting an additional warranty. Hewlett Packard Enterprise shall not be liable for technical or editorial errors or omissions contained herein.

Microsoft is either a registered trademark or trademark of Microsoft Corporation in the United States and/or other countries. The OpenStack Word Mark is either a registered trademark/service mark or trademark/service mark of the OpenStack Foundation, in the United States and other countries and is used with the OpenStack Foundation's permission. We are not affiliated with, endorsed or sponsored by the OpenStack Foundation or the OpenStack community. Pivotal and Cloud Foundry are trademarks and/or registered trademarks of Pivotal Software, Inc. in the United States and/or other countries. Linux is the registered trademark of Linus Torvalds in the U.S. and other countries. VMware is a registered trademark or trademark of VMware, Inc. in the United States and/or other jurisdictions.

HK902S H.00 May 2020